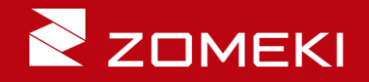

## **ZOMEKI** 機能説明(第一回) ZOMEKIはどこが難しいのか

2023年8月13日 貴田秀資

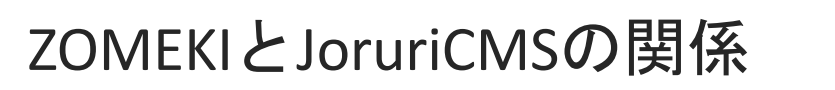

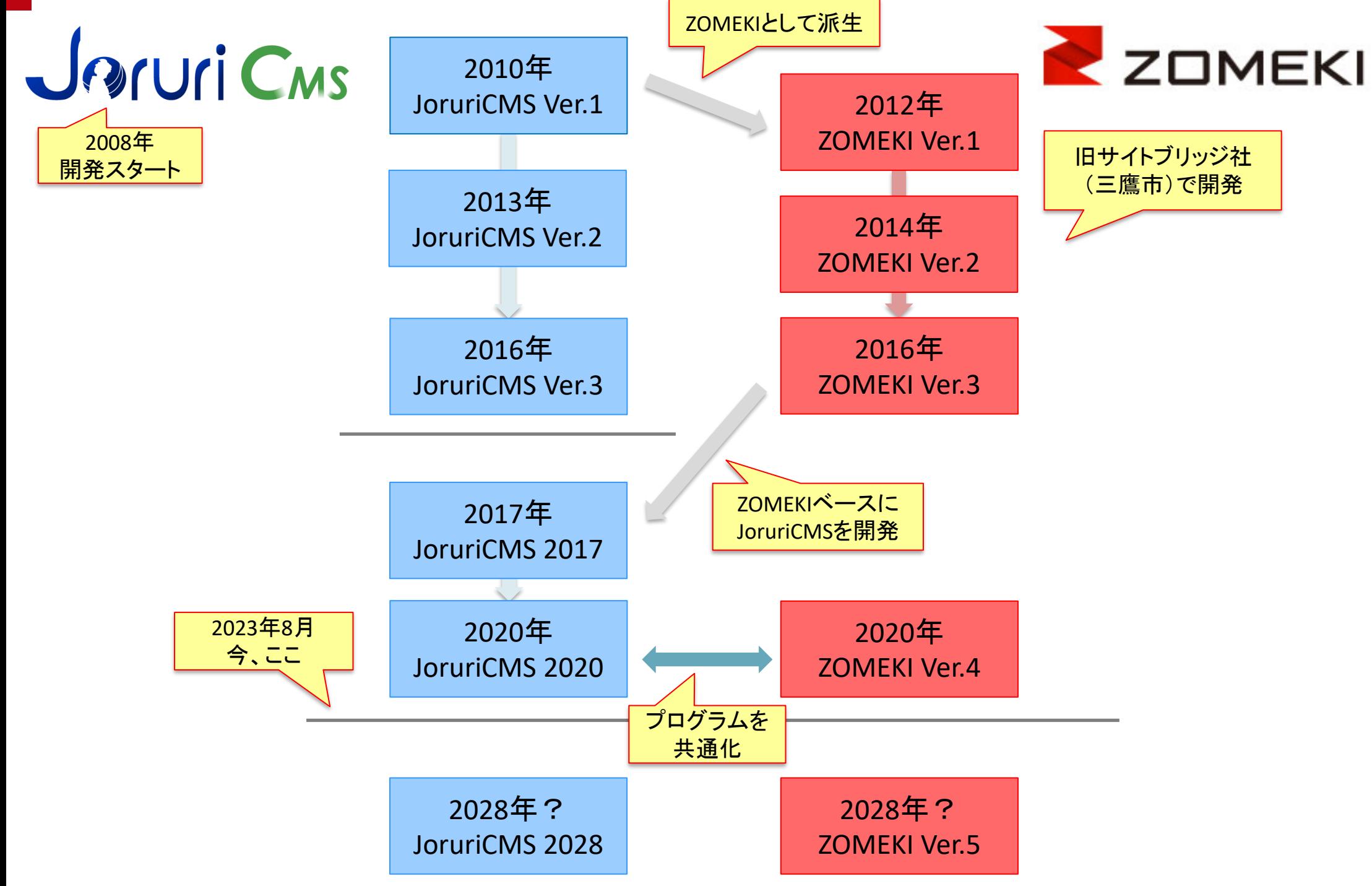

## ZOMEKI (JoruriCMS) の特徴

- 1.静的HTMLファイルを生成してWebページを表示
- 2.基本的な処理は、管理画面の操作ですべて行える
- 3.一式のシステムで複数のサイトを構築・運用できる

■Webサーバーのどのディレクトリにページを配置するかを決めなくても、記事の内 容を入力できる。

## ZOMEKIが難しいところ

# 1.レイアウトへのピースの配置 2.コンテンツ・ピースのアイテムの使い方 3.記事ページと固定ページの使い分け

### ■スタイルシート(CSS)を記述しなければならない課題は、ほぼすべてのCMSで共通。

ページ、レイアウト、ピースの関係

#### ■ ページ生成の構造図

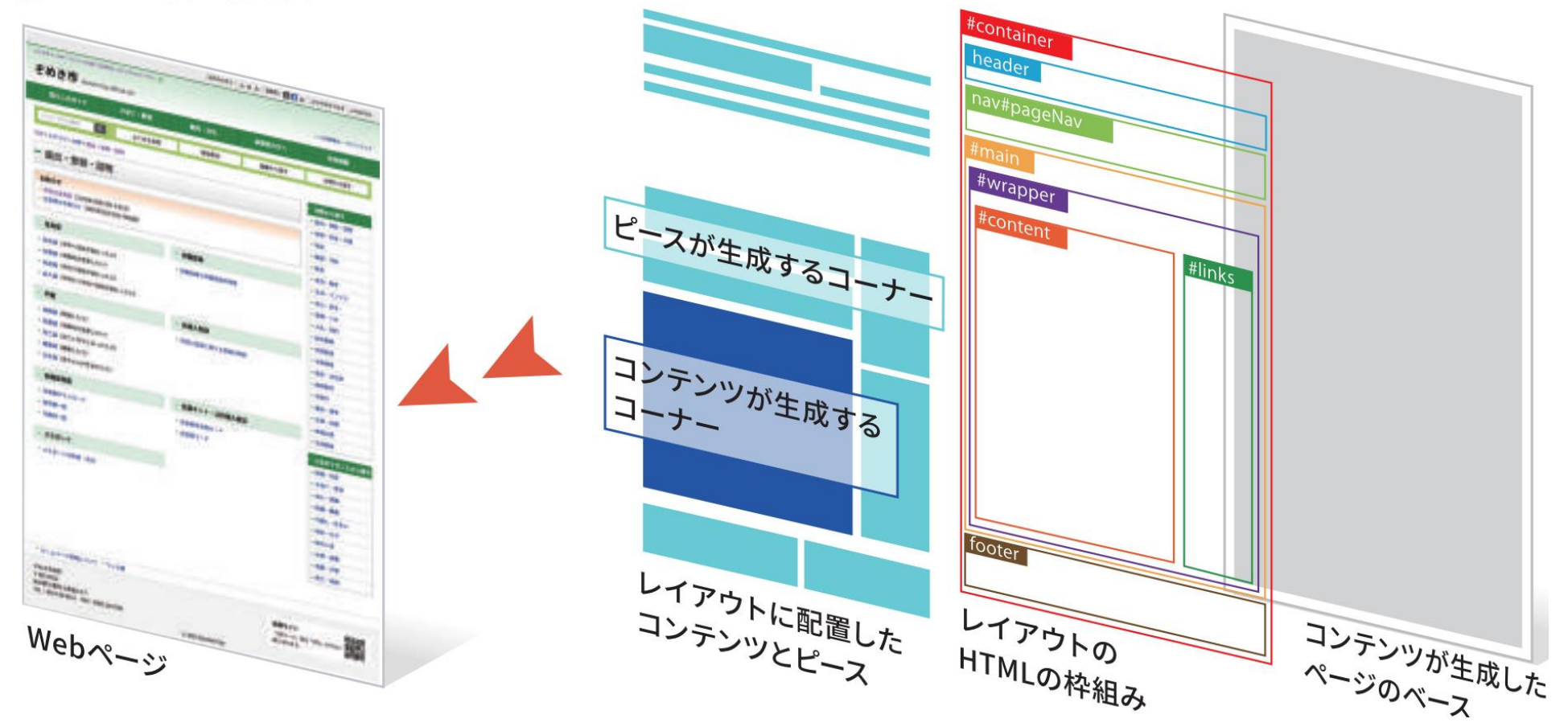

ページ送りの際のページ生成

00-0000 (代表) FAX: 000-000-0

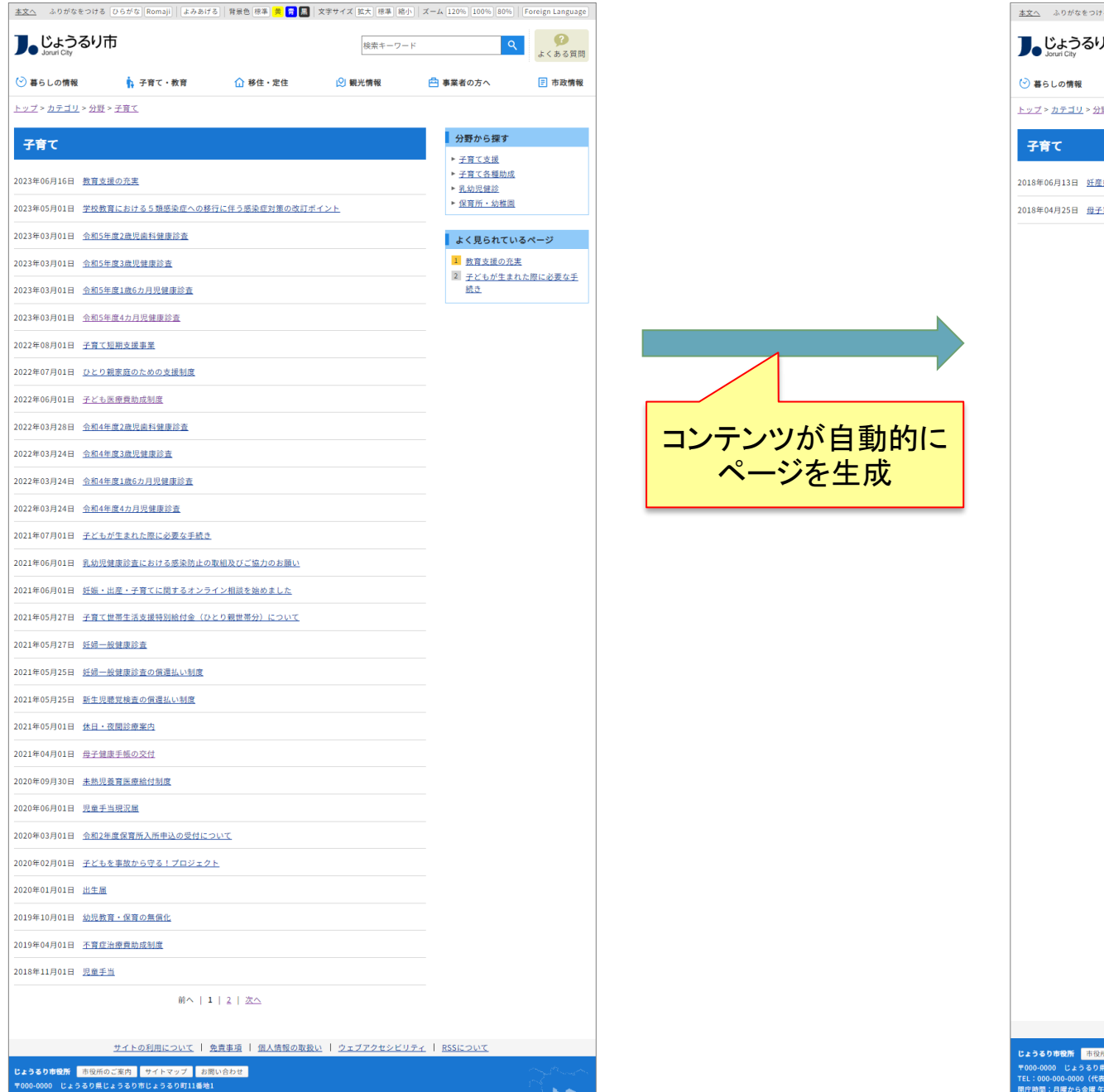

<u>本文へ</u> ふりがなをつける ひらがな Romaji | よみあげる | 背景色 標準 | 置 | 置 | 文字サイズ 拡大 | 標準 | 縮小 | ズーム 120% | 100% | 80% | | Foreign Language  $\bullet$ ■よじょうるり市 検索キーワード よくある質問 ● 子育て・教育 △ 銘住 · 定住 ○ 観光情報 白事業者の方へ 日 市政情報 <u>トップ > カテゴリ > 分野 > 子育て</u> 分野から探す ▶ 子育て支援 ▶ 子育て各種助成 2018年06月13日 妊産婦通院サポート事業 ▶ 乳幼児健診 ▶ 保育所 · 幼稚園 2018年04月25日 母子家庭等自立支援給付金事業 前へ | 1 | 2 | 次へ **よく見られているページ** 1 教育支援の充実 2 子どもが生まれた際に必要な手 続き サイトの利用について | 免責事項 | 個人情報の取扱い | ウェブアクセシビリティ | RSSについて じょうるり市役所 市役所のご案内 サイトマップ お問い合わせ 〒000-0000 じょうるり県じょうるり市じょうるり町11番地1<br>TEL:000-000-0000(代表) FAX:000-000-0001<br>関庁時間:月曜から金庫 午前時300分から午後5回15分まで(土曜・日曜・祝日・年末年始を除く)<br>原庁時間:第一部、関庁時間が異なる組織、施設があります。 法人番号: 000000000000

## レイアウトへのピースの配置

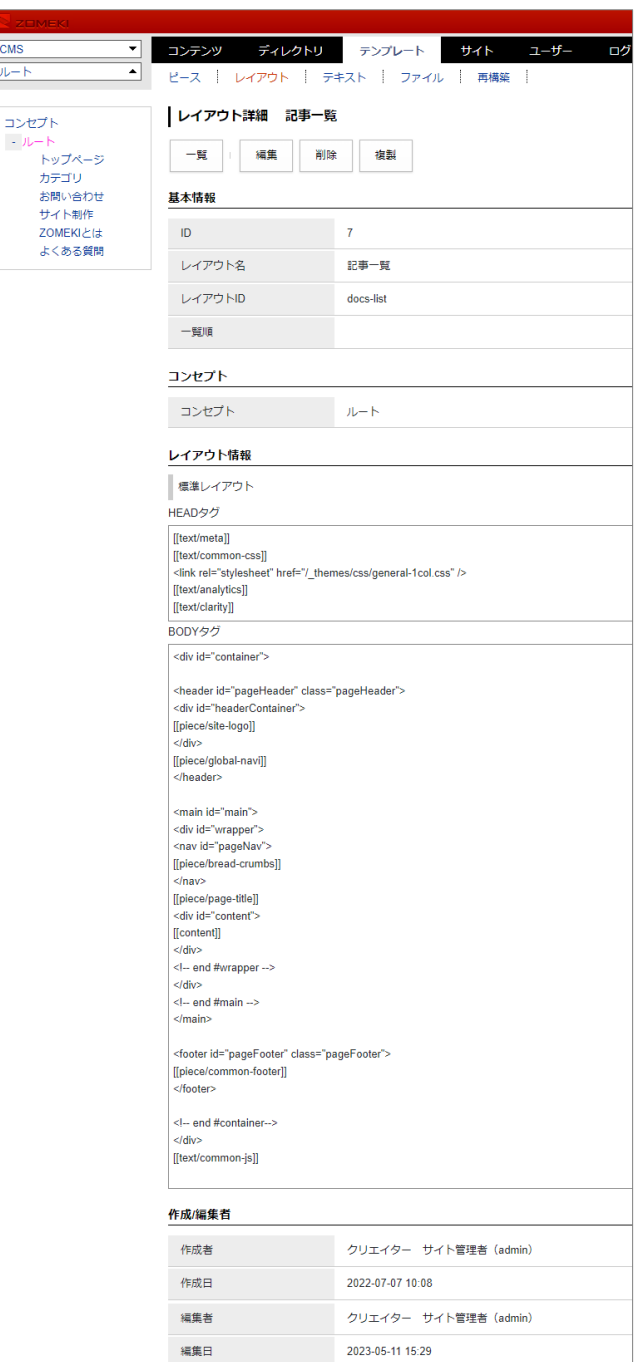

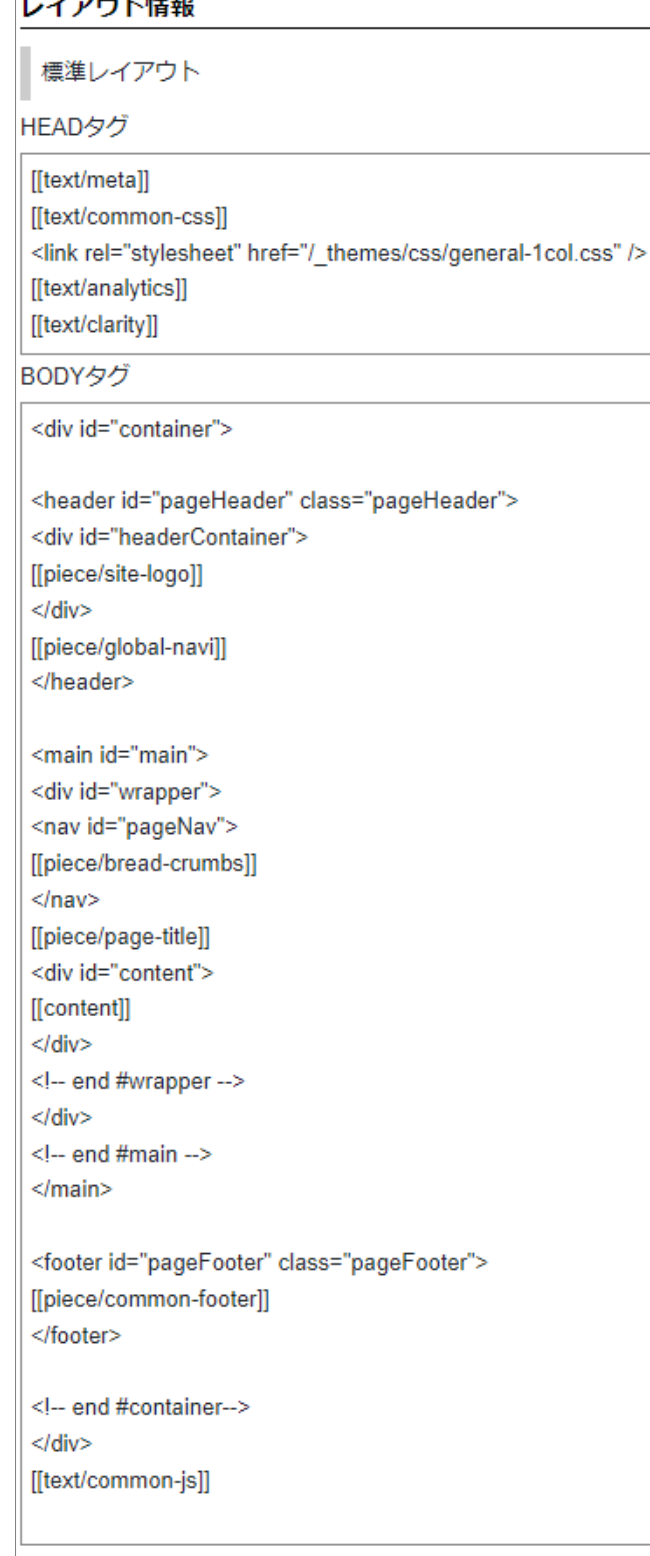

## ピース設定画面

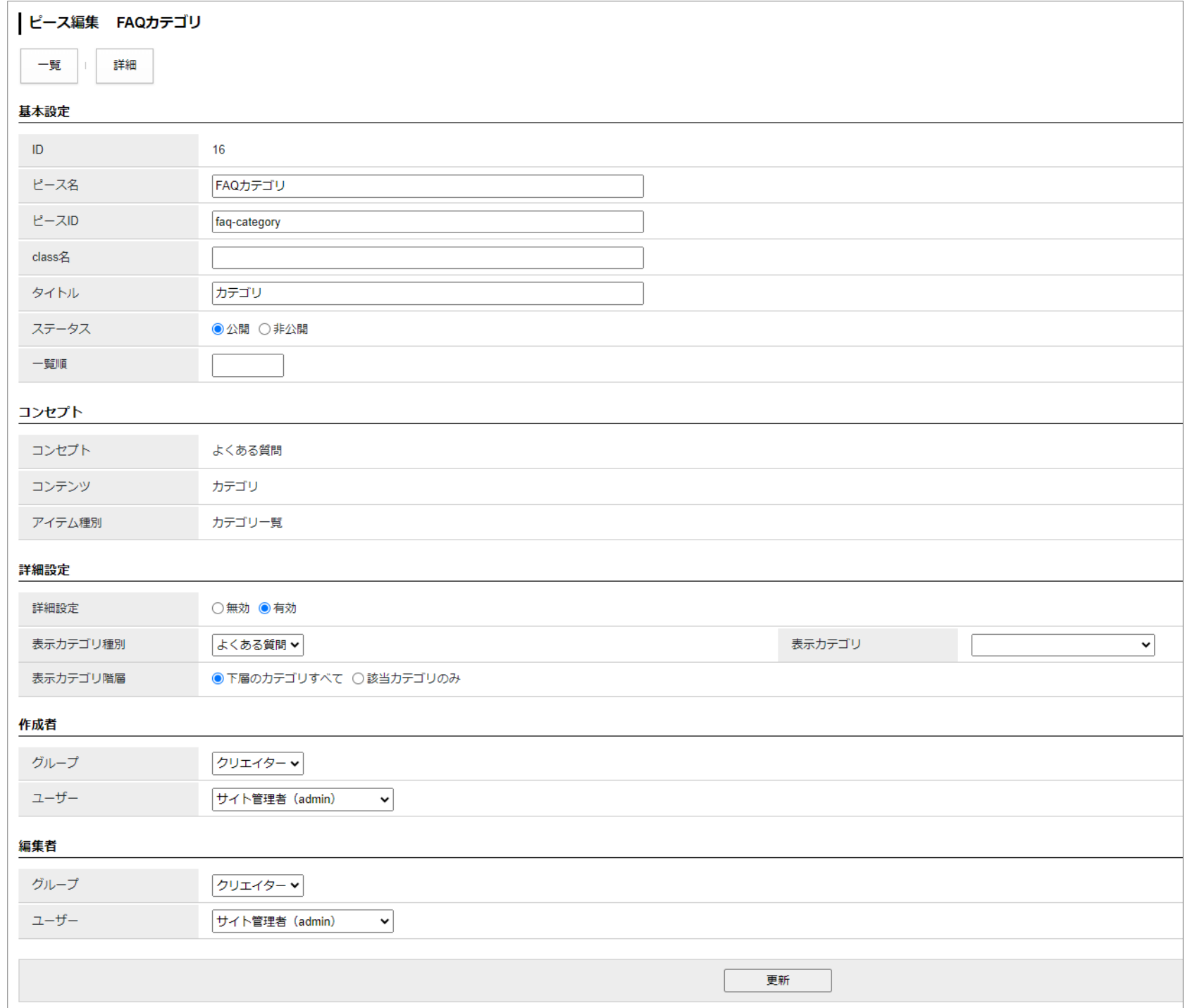

## コンテンツとピースのアイテム種別

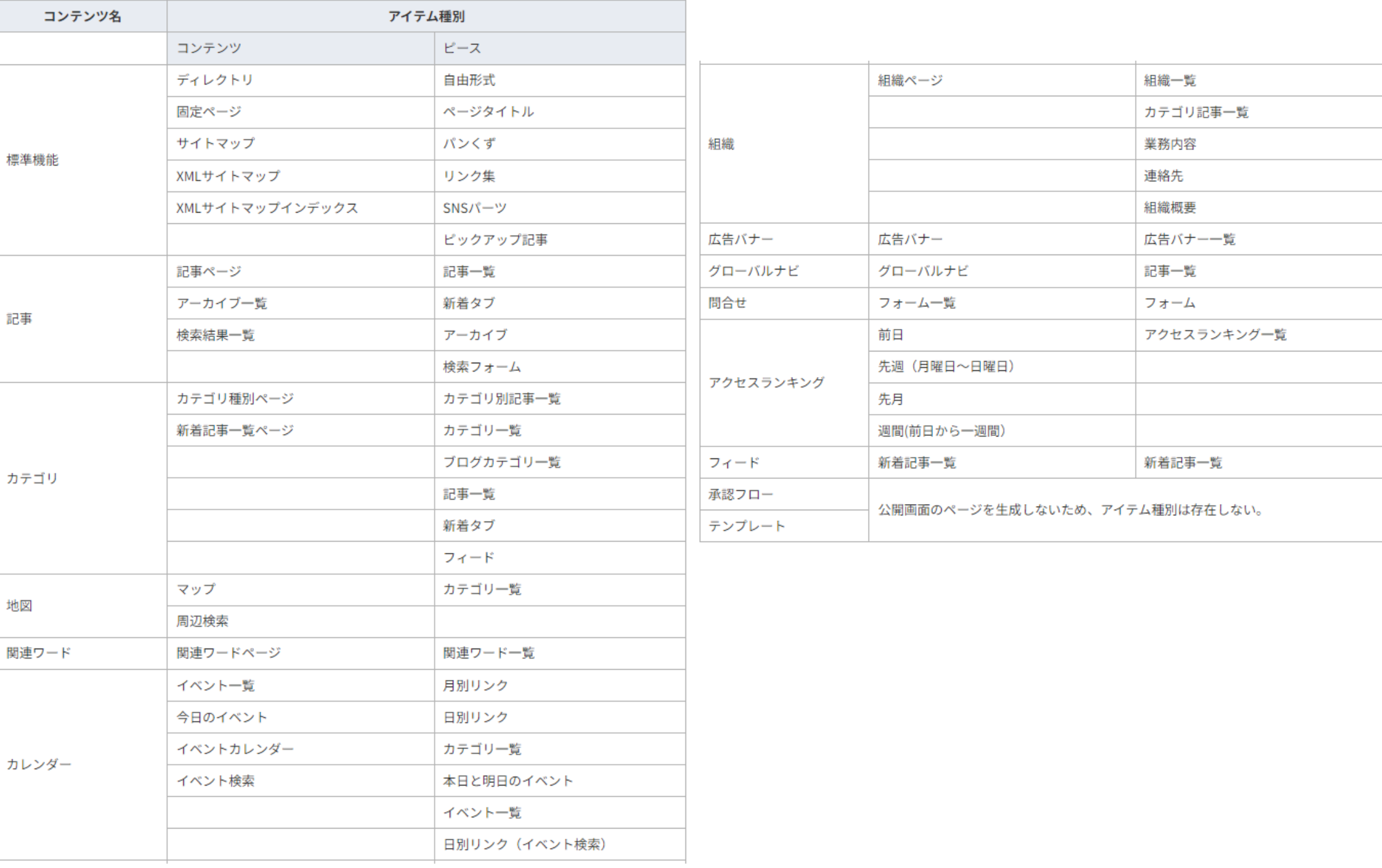

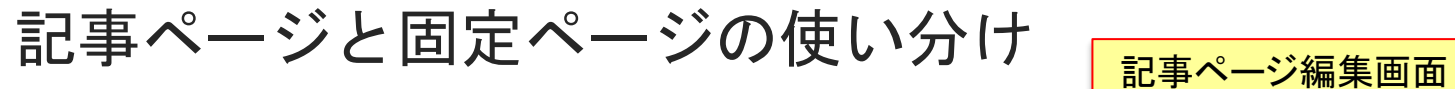

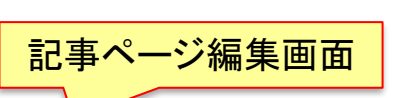

固定ページ編集画面

 $\Delta$ 

|<br>| ページ編集 プライバシーポリシー  $\frac{1}{2}$  $\frac{1}{2}$ 基本情報

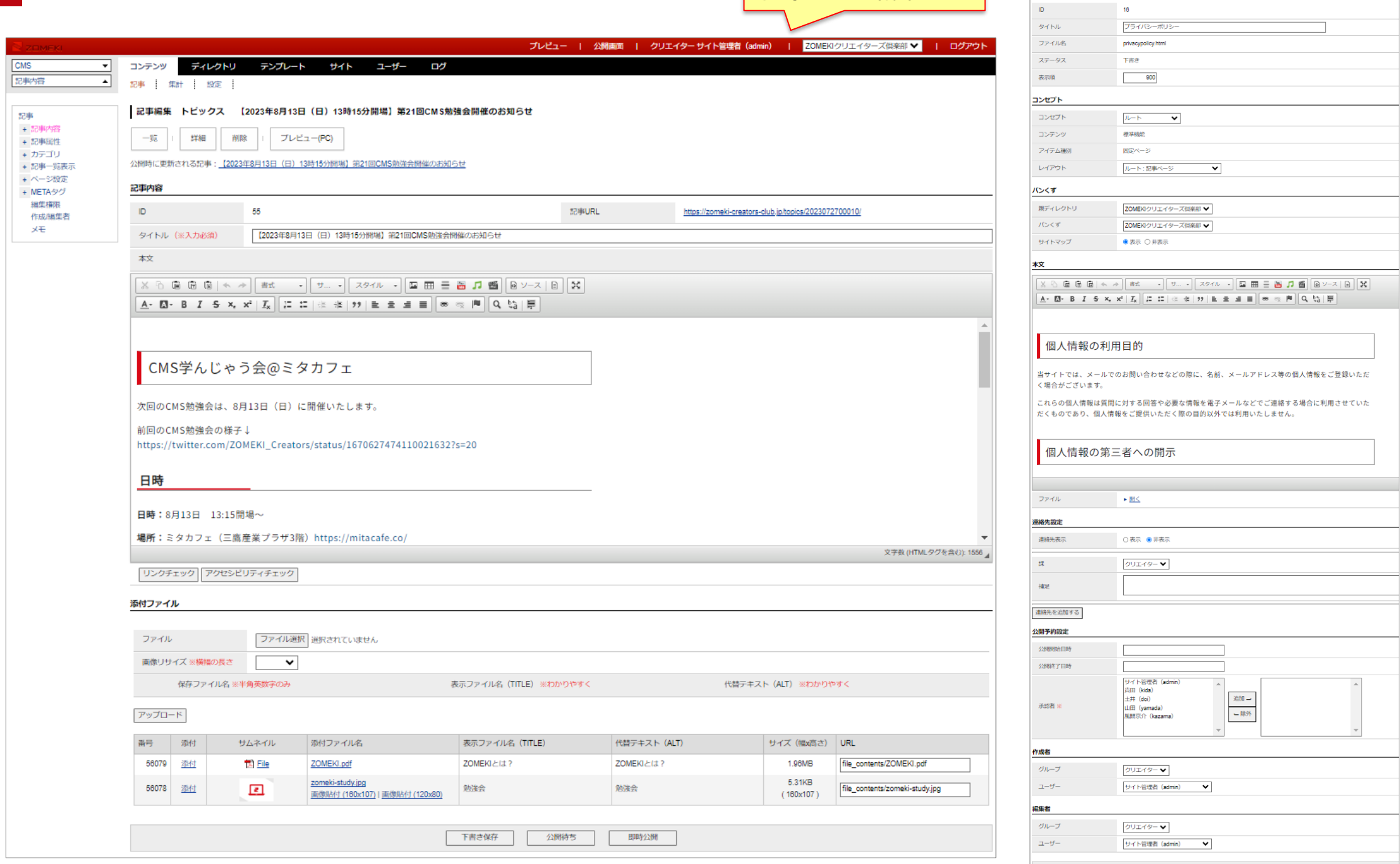

## 記事ページと固定ページの違い

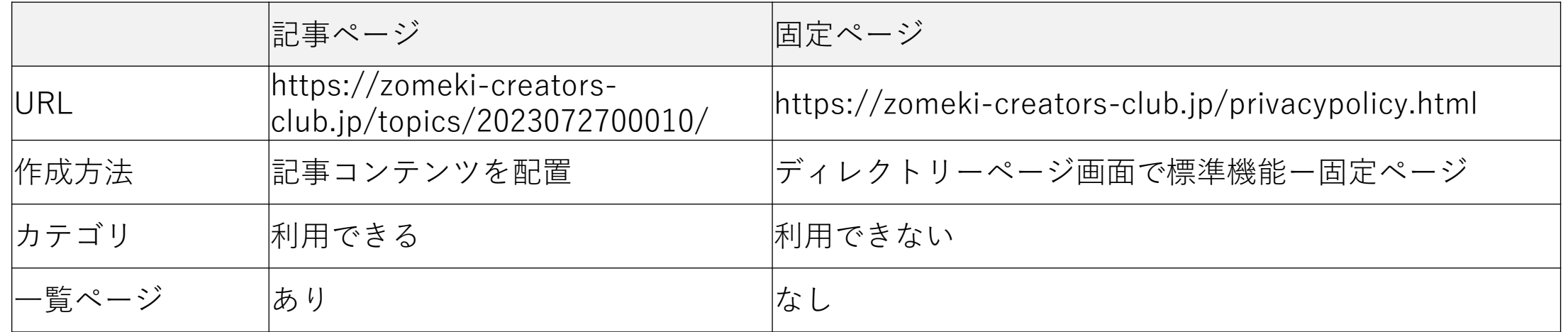

・ZOMEKIの仕様の制限で、ルートにはコンテンツを配置できない。 ・ルートのページは、固定ページでしか作れない。 ・このためトップページは、固定ページである。